# **Gov 50: 11. Linear Regression**

Matthew Blackwell

Harvard University

Fall 2018

- 1. Today's agenda
- 2. Prediction using a second variable
- 3. Linear regression
- 4. Ordinary least squares
- 5. Prediction midterm elections

# **1/** Today's agenda

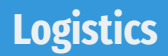

• Mid-semester evaluation out—please respond!

- Mid-semester evaluation out—please respond!
- DataCamp 4 due Thursday.
- Mid-semester evaluation out—please respond!
- DataCamp 4 due Thursday.
- HW 3 going out today, due next Thursday.
- Mid-semester evaluation out—please respond!
- DataCamp 4 due Thursday.
- HW 3 going out today, due next Thursday.
- Matt's OH moved to Fri, 10:30am-12:00pm this week only.

• Final project:

#### • Final project:

▶ Short report that states a research question and answers it using a data set that you find.

#### • Final project:

- ▶ Short report that states a research question and answers it using a data set that you find.
- ▶ A few pages long.

#### • Final project:

- ▶ Short report that states a research question and answers it using a data set that you find.
- ▶ A few pages long.
- Group project:

- Final project:
	- ▶ Short report that states a research question and answers it using a data set that you find.
	- ▶ A few pages long.
- Group project:
	- ▶ No more than 4 people in a group.

- Final project:
	- ▶ Short report that states a research question and answers it using a data set that you find.
	- ▶ A few pages long.
- Group project:
	- $\triangleright$  No more than 4 people in a group.
	- ▶ Due to feedback on the surveys, we have decided to allow for people to work individually.

- Final project:
	- ▶ Short report that states a research question and answers it using a data set that you find.
	- ▶ A few pages long.
- Group project:
	- $\triangleright$  No more than 4 people in a group.
	- ▶ Due to feedback on the surveys, we have decided to allow for people to work individually.
	- $\blacktriangleright$  Graded the same, no matter the group size.

- Final project:
	- ▶ Short report that states a research question and answers it using a data set that you find.
	- ▶ A few pages long.
- Group project:
	- $\triangleright$  No more than 4 people in a group.
	- ▶ Due to feedback on the surveys, we have decided to allow for people to work individually.
	- $\blacktriangleright$  Graded the same, no matter the group size.
- Timeline:

- Final project:
	- ▶ Short report that states a research question and answers it using a data set that you find.
	- ▶ A few pages long.
- Group project:
	- $\triangleright$  No more than 4 people in a group.
	- ▶ Due to feedback on the surveys, we have decided to allow for people to work individually.
	- $\blacktriangleright$  Graded the same, no matter the group size.
- Timeline:
	- ▶ Fill out surveys on Canvas (under "Final Project") by Nov. 1.

- Final project:
	- ▶ Short report that states a research question and answers it using a data set that you find.
	- ▶ A few pages long.
- Group project:
	- $\triangleright$  No more than 4 people in a group.
	- ▶ Due to feedback on the surveys, we have decided to allow for people to work individually.
	- ▶ Graded the same, no matter the group size.
- Timeline:
	- ▶ Fill out surveys on Canvas (under "Final Project") by Nov. 1.
	- ▶ Paragraph describing data, research questions due Nov. 21.

- Final project:
	- ▶ Short report that states a research question and answers it using a data set that you find.
	- ▶ A few pages long.
- Group project:
	- $\triangleright$  No more than 4 people in a group.
	- ▶ Due to feedback on the surveys, we have decided to allow for people to work individually.
	- $\blacktriangleright$  Graded the same, no matter the group size.
- Timeline:
	- ▶ Fill out surveys on Canvas (under "Final Project") by Nov. 1.
	- ▶ Paragraph describing data, research questions due Nov. 21.
	- ▶ Rmd file with analyses due Nov. 30.

- Final project:
	- ▶ Short report that states a research question and answers it using a data set that you find.
	- ▶ A few pages long.
- Group project:
	- $\triangleright$  No more than 4 people in a group.
	- ▶ Due to feedback on the surveys, we have decided to allow for people to work individually.
	- $\blacktriangleright$  Graded the same, no matter the group size.
- Timeline:
	- ▶ Fill out surveys on Canvas (under "Final Project") by Nov. 1.
	- ▶ Paragraph describing data, research questions due Nov. 21.
	- $\blacktriangleright$  Rmd file with analyses due Nov. 30.
	- ▶ Final report due Dec. 10.

• Last time: used sample means to make prediction about future events based on the past.

- Last time: used sample means to make prediction about future events based on the past.
- Now: how can we use one variable to predict another?
- Last time: used sample means to make prediction about future events based on the past.
- Now: how can we use one variable to predict another?
- Big technical tool: **linear regression**
- Last time: used sample means to make prediction about future events based on the past.
- Now: how can we use one variable to predict another?
- Big technical tool: **linear regression**
	- Now: how to fit, get predictions

## **2/** Prediction using a second variable

• I've been tracking my physical activity and weight for a few years now.

- I've been tracking my physical activity and weight for a few years now.
- Can we use my activity to predict my weight on a day-to-day basis?
- I've been tracking my physical activity and weight for a few years now.
- Can we use my activity to predict my weight on a day-to-day basis?

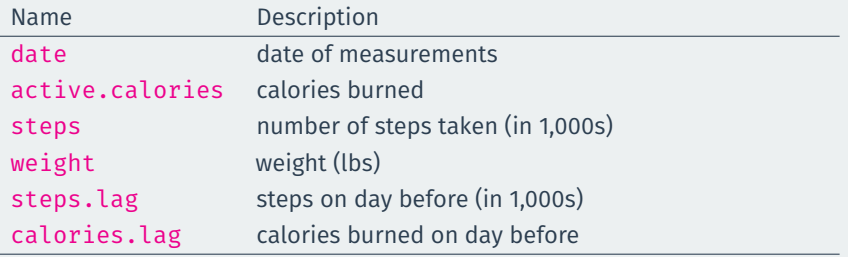

 $\bullet$  Goal: what's our best guess about  $Y_i$  if we know what  $X_i$  is?

- $\bullet$  Goal: what's our best guess about  $Y_i$  if we know what  $X_i$  is?
	- $\triangleright$  what's our best guess about my weight this morning if I know how many steps I took yesterday?

- $\bullet$  Goal: what's our best guess about  $Y_i$  if we know what  $X_i$  is?
	- ▶ what's our best guess about my weight this morning if I know how many steps I took yesterday?
- Terminology:

- $\bullet$  Goal: what's our best guess about  $Y_i$  if we know what  $X_i$  is?
	- $\triangleright$  what's our best guess about my weight this morning if I know how many steps I took yesterday?
- Terminology:
	- ▶ **Dependent/outcome variable**: the variable we want to predict (weight).

- $\bullet$  Goal: what's our best guess about  $Y_i$  if we know what  $X_i$  is?
	- $\triangleright$  what's our best guess about my weight this morning if I know how many steps I took yesterday?
- Terminology:
	- **Dependent/outcome variable**: the variable we want to predict (weight).
	- **Independent/explanatory variable**: the variable we're using to predict (steps).

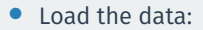

• Load the data:

health <- read.csv("data/health.csv") health <- na.omit(health)

• Load the data:

health <- read.csv("data/health.csv") health <- na.omit(health)

• Plot the data:

• Load the data:

```
health <- read.csv("data/health.csv")
health <- na.omit(health)
```
• Plot the data:

```
plot(health$steps.lag, health$weight, pch = 19,
     col = "dodgerblue",
     x \lim = c(0, 27), ylim = c(150, 180),
     xlab = "Steps on day prior (in 1000s)",
     ylab = "Weight",
     main = "Weight and Steps")
```
#### **Weight and Steps**

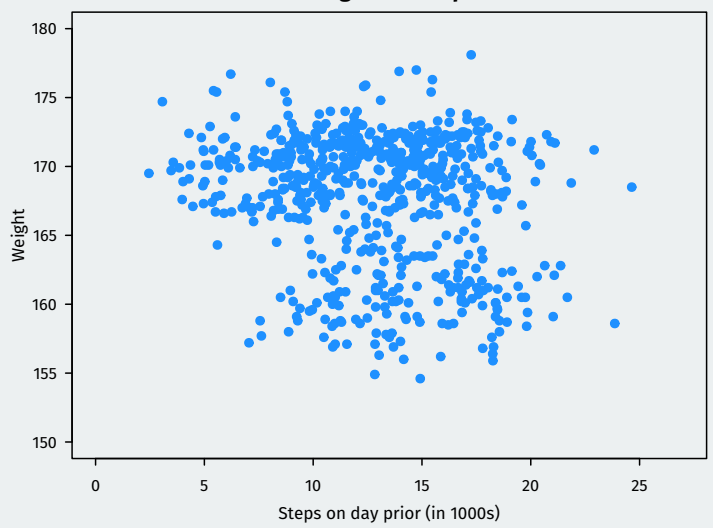

• Recall the definition of correlation:

$$
\frac{1}{n-1} \sum_{i=1}^{n} \left[ \left( z\text{-score for } x_i \right) \times \left( z\text{-score for } y_i \right) \right]
$$

• Recall the definition of correlation:

$$
\frac{1}{n-1} \sum_{i=1}^{n} \left[ \left( z\text{-score for } x_i \right) \times \left( z\text{-score for } y_i \right) \right]
$$

• Correlation between lagged steps and weight:

• Recall the definition of correlation:

$$
\frac{1}{n-1} \sum_{i=1}^{n} \left[ \left( z\text{-score for } x_i \right) \times \left( z\text{-score for } y_i \right) \right]
$$

• Correlation between lagged steps and weight:

cor(health\$steps.lag, health\$weight)

• Recall the definition of correlation:

$$
\frac{1}{n-1} \sum_{i=1}^{n} \left[ \left( z\text{-score for } x_i \right) \times \left( z\text{-score for } y_i \right) \right]
$$

• Correlation between lagged steps and weight:

cor(health\$steps.lag, health\$weight)

## [1] -0.191

• Correlation and scatter-plots:

• Recall the definition of correlation:

$$
\frac{1}{n-1} \sum_{i=1}^{n} \left[ \left( z\text{-score for } x_i \right) \times \left( z\text{-score for } y_i \right) \right]
$$

• Correlation between lagged steps and weight:

cor(health\$steps.lag, health\$weight)

- Correlation and scatter-plots:
	- 1. positive correlation  $\rightsquigarrow$  upward slope

• Recall the definition of correlation:

$$
\frac{1}{n-1} \sum_{i=1}^{n} \left[ \left( z\text{-score for } x_i \right) \times \left( z\text{-score for } y_i \right) \right]
$$

• Correlation between lagged steps and weight:

cor(health\$steps.lag, health\$weight)

- Correlation and scatter-plots:
	- 1. positive correlation  $\rightsquigarrow$  upward slope
	- 2. negative correlation  $\rightsquigarrow$  downward slope

• Recall the definition of correlation:

$$
\frac{1}{n-1} \sum_{i=1}^{n} \left[ \left( z\text{-score for } x_i \right) \times \left( z\text{-score for } y_i \right) \right]
$$

• Correlation between lagged steps and weight:

cor(health\$steps.lag, health\$weight)

- Correlation and scatter-plots:
	- 1. positive correlation  $\rightsquigarrow$  upward slope
	- 2. negative correlation  $\rightsquigarrow$  downward slope
	- 3. high correlation  $\rightsquigarrow$  tighter, closer to a line

• Recall the definition of correlation:

$$
\frac{1}{n-1} \sum_{i=1}^{n} \left[ \left( z\text{-score for } x_i \right) \times \left( z\text{-score for } y_i \right) \right]
$$

• Correlation between lagged steps and weight:

cor(health\$steps.lag, health\$weight)

- Correlation and scatter-plots:
	- 1. positive correlation  $\rightsquigarrow$  upward slope
	- 2. negative correlation  $\rightsquigarrow$  downward slope
	- 3. high correlation  $\rightsquigarrow$  tighter, closer to a line
	- 4. correlation cannot capture nonlinear relationship.

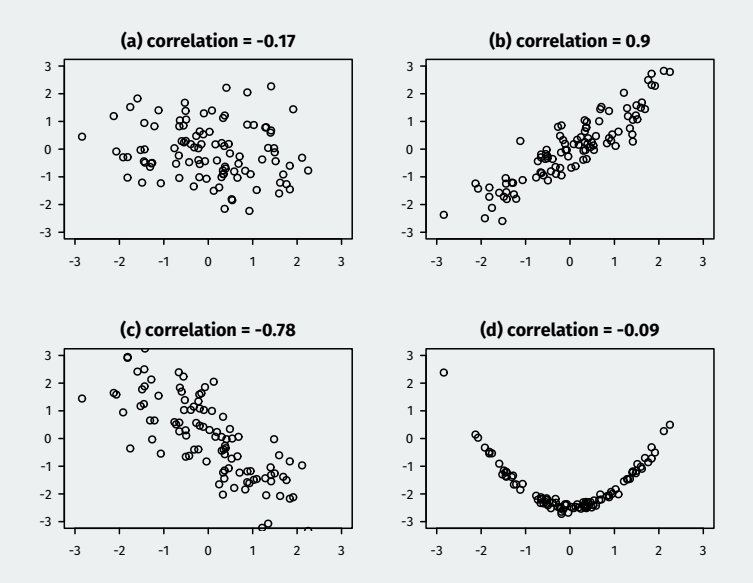

# **3/** Linear regression

• Prediction: for any value of  $X$ , what's the best guess about  $Y$ ?

- Prediction: for any value of  $X$ , what's the best guess about  $Y$ ?
- Simplest possible way to relate two variables: a line.

- Prediction: for any value of  $X$ , what's the best guess about  $Y$ ?
- Simplest possible way to relate two variables: a line.

• Problem: for any line we draw, not all the data is on the line.

- Prediction: for any value of  $X$ , what's the best guess about  $Y$ ?
- Simplest possible way to relate two variables: a line.

- Problem: for any line we draw, not all the data is on the line.
	- $\triangleright$  Some weights will be above the line, some below.
- Prediction: for any value of  $X$ , what's the best guess about  $Y$ ?
- Simplest possible way to relate two variables: a line.

- Problem: for any line we draw, not all the data is on the line.
	- $\triangleright$  Some weights will be above the line, some below.
	- ▶ Need a way to account for **chance variation** away from the line.

$$
Y_i = \underset{\text{intercept}}{\underbrace{\alpha} + \underset{\text{slope}}{\beta} \cdot X_i + \underset{\text{error term}}{\underbrace{\epsilon_i}}
$$

• Model for the line of best fit:

$$
Y_i = \underset{\text{intercept}}{\underbrace{\alpha} + \underset{\text{slope}}{\beta} \cdot X_i + \underset{\text{error term}}{\underbrace{\epsilon_i}}
$$

**Coefficients/parameters**  $(\alpha, \beta)$ : true unknown intercept/slope of the line of best fit.

$$
Y_i = \underset{\text{intercept}}{\underbrace{\alpha} + \underset{\text{slope}}{\beta} \cdot X_i + \underset{\text{error term}}{\underbrace{\epsilon_i}}
$$

- **Coefficients/parameters**  $(\alpha, \beta)$ : true unknown intercept/slope of the line of best fit.
- **Chance error**  $\epsilon_i$ : accounts for the fact that the line doesn't perfectly fit the data.

$$
Y_i = \underset{\text{intercept}}{\underbrace{\alpha} + \underset{\text{slope}}{\beta} \cdot X_i + \underset{\text{error term}}{\underbrace{\epsilon_i}}
$$

- **Coefficients/parameters**  $(\alpha, \beta)$ : true unknown intercept/slope of the line of best fit.
- **Chance error**  $\epsilon_i$ : accounts for the fact that the line doesn't perfectly fit the data.
	- $\blacktriangleright$  Each observation allowed to be off the regression line.

$$
Y_i = \underset{\text{intercept}}{\underbrace{\alpha} + \underset{\text{slope}}{\beta} \cdot X_i + \underset{\text{error term}}{\underbrace{\epsilon_i}}
$$

- **Coefficients/parameters**  $(\alpha, \beta)$ : true unknown intercept/slope of the line of best fit.
- **Chance error**  $\epsilon_i$ : accounts for the fact that the line doesn't perfectly fit the data.
	- $\blacktriangleright$  Each observation allowed to be off the regression line.
	- Chance errors are 0 on average.

$$
Y_i = \alpha + \beta \cdot X_i + \epsilon_i
$$

**• Intercept**  $\alpha$ : average value of  $Y$  when  $X$  is 0

$$
Y_i = \alpha + \beta \cdot X_i + \epsilon_i
$$

#### **Intercept**  $\alpha$ : average value of Y when X is 0

 $\blacktriangleright$  Average weight when I take 0 steps the day prior.

$$
Y_i = \alpha + \beta \cdot X_i + \epsilon_i
$$

- **Intercept**  $\alpha$ : average value of Y when X is 0
	- $\blacktriangleright$  Average weight when I take 0 steps the day prior.
- **Slope**  $\beta$ : average change in Y when X increases by one unit.

$$
Y_i = \alpha + \beta \cdot X_i + \epsilon_i
$$

- **Intercept**  $\alpha$ : average value of Y when X is 0
	- $\blacktriangleright$  Average weight when I take 0 steps the day prior.
- **Slope**  $\beta$ : average change in Y when X increases by one unit.
	- ▶ Average decrease in weight for each additional 1,000 steps.

### $Y_i = \alpha + \beta \cdot X_i + \epsilon_i$

- **Intercept**  $\alpha$ : average value of Y when X is 0
	- $\blacktriangleright$  Average weight when I take 0 steps the day prior.
- **Slope**  $\beta$ : average change in Y when X increases by one unit.
	- ▶ Average decrease in weight for each additional 1,000 steps.
- But we don't know  $\alpha$  or  $\beta$ . How can we estimate them?

▶ Unknown features of the **data-generating process**.

- ▶ Unknown features of the **data-generating process**.
- $\blacktriangleright$  Chance error makes these impossible to observe directly.

- ▶ Unknown features of the **data-generating process**.
- $\blacktriangleright$  Chance error makes these impossible to observe directly.
- Estimates:  $\widehat{\alpha}$ ,  $\widehat{\beta}$

- ▶ Unknown features of the **data-generating process**.
- $\blacktriangleright$  Chance error makes these impossible to observe directly.
- Estimates:  $\widehat{\alpha}$ ,  $\widehat{\beta}$ 
	- ▶ An **estimate** is a function of the data that is our best guess about some parameter.

- ▶ Unknown features of the **data-generating process**.
- $\blacktriangleright$  Chance error makes these impossible to observe directly.
- Estimates:  $\widehat{\alpha}$ ,  $\widehat{\beta}$ 
	- ▶ An **estimate** is a function of the data that is our best guess about some parameter.
- **Regression line**:  $\widehat{Y} = \widehat{\alpha} + \widehat{\beta} \cdot x$

- ▶ Unknown features of the **data-generating process**.
- $\blacktriangleright$  Chance error makes these impossible to observe directly.
- Estimates:  $\widehat{\alpha}$ ,  $\widehat{\beta}$ 
	- ▶ An **estimate** is a function of the data that is our best guess about some parameter.
- **Regression line**:  $\widehat{Y} = \widehat{\alpha} + \widehat{\beta} \cdot x$ 
	- $\blacktriangleright$  Average value of Y when X is equal to x.

- ▶ Unknown features of the **data-generating process**.
- $\triangleright$  Chance error makes these impossible to observe directly.
- Estimates:  $\widehat{\alpha}$ ,  $\widehat{\beta}$ 
	- ▶ An **estimate** is a function of the data that is our best guess about some parameter.
- **Regression line**:  $\widehat{Y} = \widehat{\alpha} + \widehat{\beta} \cdot x$ 
	- $\blacktriangleright$  Average value of  $Y$  when  $X$  is equal to x.
	- ▶ Represents the best guess or **predicted value** of the outcome at x.

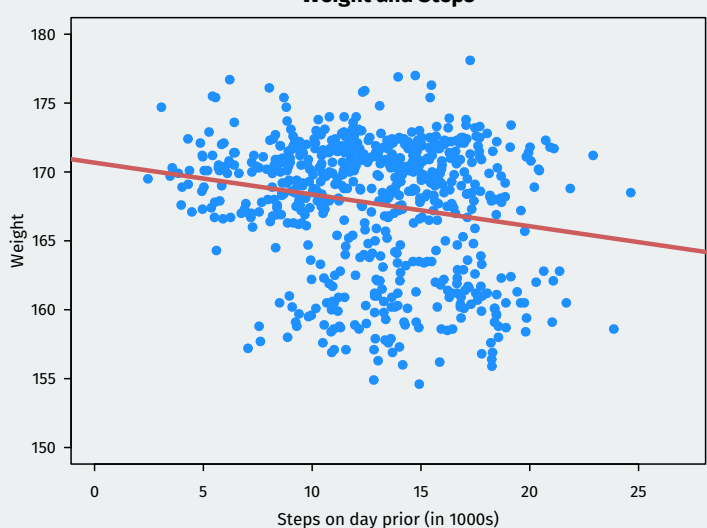
### **Why not this line?**

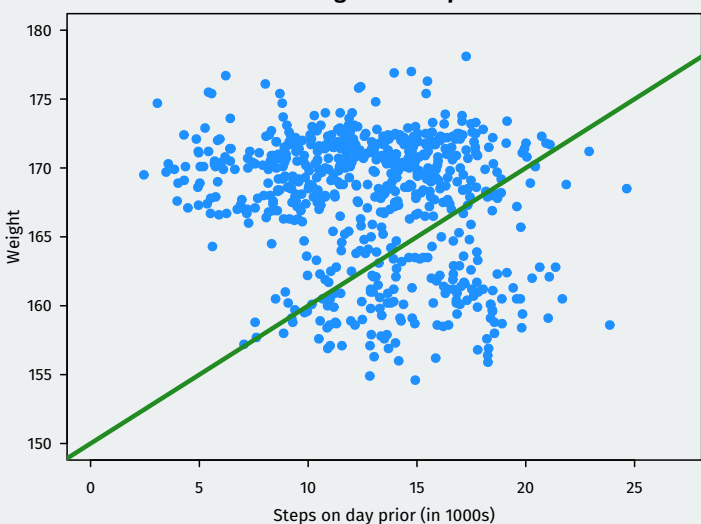

# **4/** Ordinary least squares

**Fitted/predicted value** for each observation:  $\widehat{Y}_i = \widehat{\alpha} + \widehat{\beta}X_i$ 

**Fitted/predicted value** for each observation:  $\hat{Y}_i = \hat{\alpha} + \hat{\beta}X_i$ 

**• Residual/prediction error**:  $\hat{\epsilon}_i = Y_i - \hat{Y}$ 

**Fitted/predicted value** for each observation:  $\hat{Y}_i = \hat{\alpha} + \hat{\beta}X_i$ 

- **Residual/prediction error**:  $\hat{\epsilon}_i = Y_i \hat{Y}$
- Get these estimates by the **least squares method**.

**Fitted/predicted value** for each observation:  $\hat{Y}_i = \hat{\alpha} + \hat{\beta}X_i$ 

- **Residual/prediction error**:  $\hat{\epsilon}_i = Y_i \hat{Y}$
- Get these estimates by the **least squares method**.
- Minimize the **sum of the squared residuals** (SSR):

$$
SSR = \sum_{i=1}^{n} \hat{\epsilon}_i^2 = \sum_{i=1}^{n} (Y_i - \hat{\alpha} - \hat{\beta}X_i)^2
$$

**Fitted/predicted value** for each observation:  $\hat{Y}_i = \hat{\alpha} + \hat{\beta}X_i$ 

- **Residual/prediction error**:  $\hat{\epsilon}_i = Y_i \hat{Y}$
- Get these estimates by the **least squares method**.
- Minimize the **sum of the squared residuals** (SSR):

$$
SSR = \sum_{i=1}^{n} \hat{\epsilon}_i^2 = \sum_{i=1}^{n} (Y_i - \hat{\alpha} - \hat{\beta}X_i)^2
$$

• This finds the line that minimizes the magnitude of the prediction errors!

• R will calculate least squares line for a data set using lm().

- R will calculate least squares line for a data set using lm().
	- ▶ Jargon: "fit the model"

- R will calculate least squares line for a data set using lm().
	- ▶ Jargon: "fit the model"
	- ▶ Syntax:  $lm(y \sim x, data = mydata)$

- R will calculate least squares line for a data set using  $lm()$ .
	- ▶ Jargon: "fit the model"
	- ▶ Syntax:  $lm(y \sim x, data = mydata)$
	- $\blacktriangleright$  y is the name of the dependent variance, x is the name of the independent variable and mydata is the data.frame where they live

- R will calculate least squares line for a data set using  $lm()$ .
	- ▶ Jargon: "fit the model"
	- ▶ Syntax:  $lm(y \sim x, data = mydata)$
	- $\blacktriangleright$  y is the name of the dependent variance, x is the name of the independent variable and mydata is the data.frame where they live

fit  $\leq$  - lm(weight  $\sim$  steps.lag, data = health) fit

- R will calculate least squares line for a data set using  $lm()$ .
	- ▶ Jargon: "fit the model"
	- ▶ Syntax:  $lm(y \sim x, data = mydata)$
	- $\blacktriangleright$  y is the name of the dependent variance, x is the name of the independent variable and mydata is the data.frame where they live

fit  $\leq$  lm(weight  $\sim$  steps.lag, data = health) fit

```
##
## Call:
## lm(formula = weight ~ steps.lag, data = health)
##
## Coefficients:
## (Intercept) steps.lag
## 170.675 -0.231
```
- R will calculate least squares line for a data set using  $lm()$ .
	- ▶ Jargon: "fit the model"
	- ▶ Syntax:  $lm(y \sim x, data = mydata)$
	- $\blacktriangleright$  y is the name of the dependent variance, x is the name of the independent variable and mydata is the data.frame where they live

fit  $\leq$  lm(weight  $\sim$  steps.lag, data = health) fit

```
##
## Call:
## lm(formula = weight ~ steps.lag, data = health)
##
## Coefficients:
## (Intercept) steps.lag
## 170.675 -0.231
```
• Interpretation?

### **Coefficients and fitted values**

• Use coef() to extract estimated coefficients:

coef(fit)

#### coef(fit)

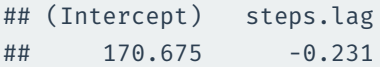

#### coef(fit)

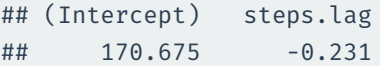

• R can show you each of the fitted values as well:

#### coef(fit)

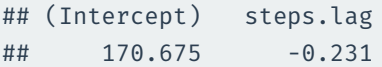

• R can show you each of the fitted values as well:

head(fitted(fit))

#### coef(fit)

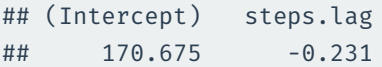

• R can show you each of the fitted values as well:

#### head(fitted(fit))

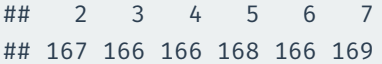

• Least squares line always goes through  $(\overline{X}, \overline{Y})$ .

- Least squares line always goes through  $(X, Y)$ .
- Estimated slope is related to correlation:

$$
\widehat{\beta} = \text{(correlation of } X \text{ and } Y) \times \frac{\text{SD of } Y}{\text{SD of } X}
$$

- Least squares line always goes through  $(X, Y)$ .
- Estimated slope is related to correlation:

$$
\widehat{\beta} = \text{(correlation of } X \text{ and } Y) \times \frac{\text{SD of } Y}{\text{SD of } X}
$$

• Mean of residuals is always 0.

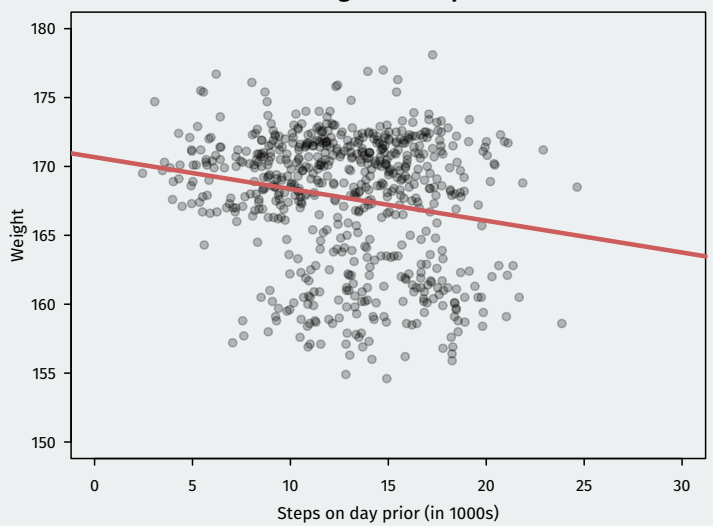

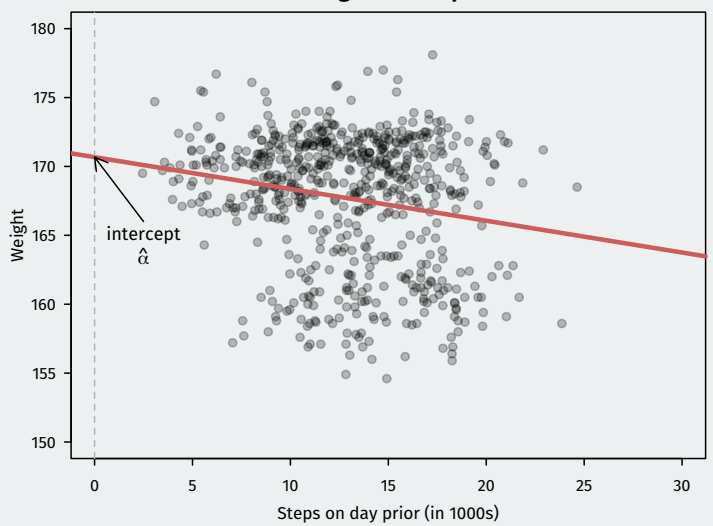

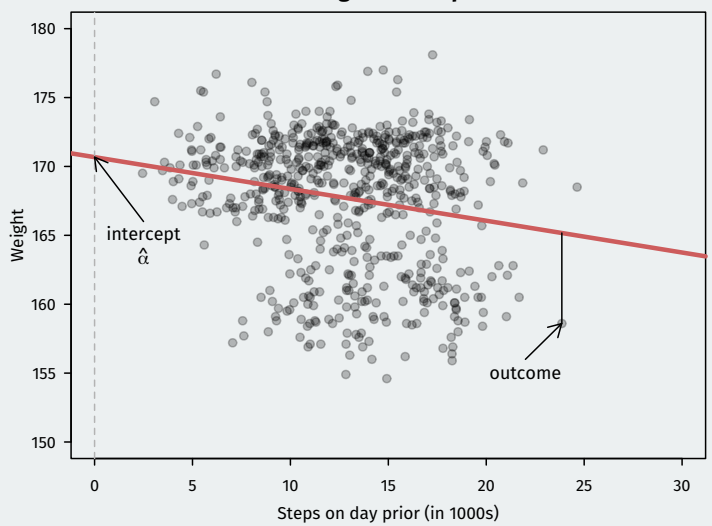

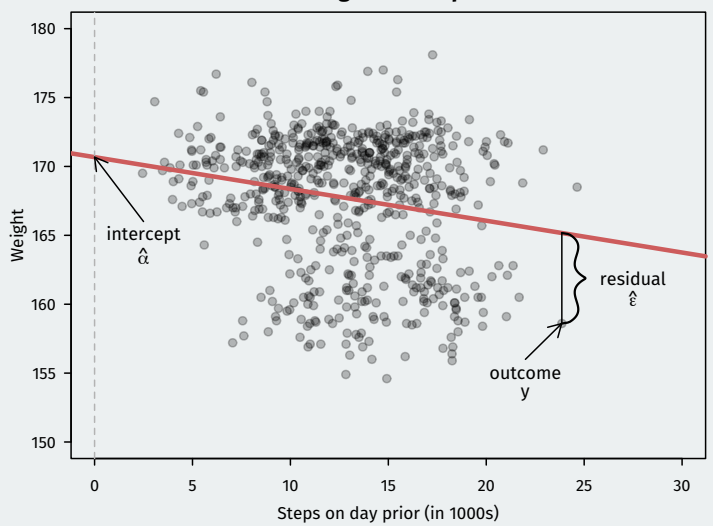

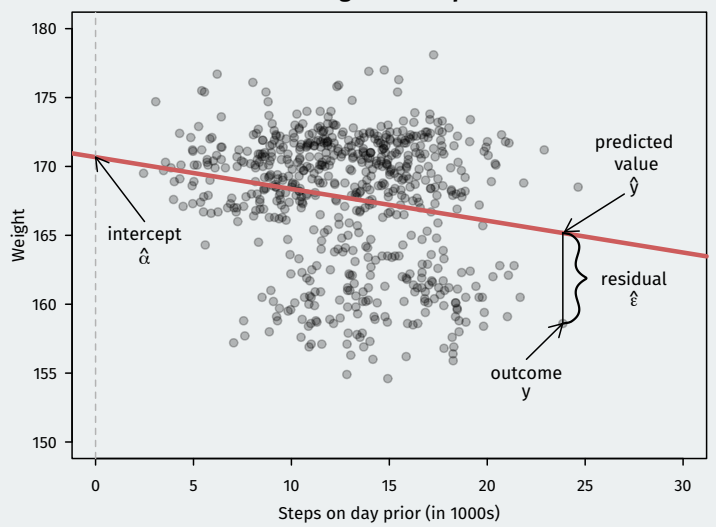

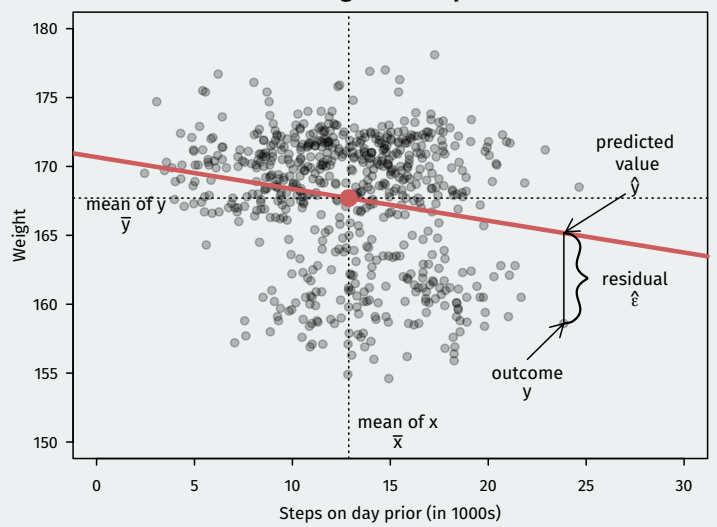

## **5/** Prediction midterm elections

### **Presidential popularity and the midterms**

• How does the popularity of a president predict how well their party will do in the midterm elections?

### **Presidential popularity and the midterms**

- How does the popularity of a president predict how well their party will do in the midterm elections?
- Small dataset with information on approval and midterm election outcomes:

### **Presidential popularity and the midterms**

- How does the popularity of a president predict how well their party will do in the midterm elections?
- Small dataset with information on approval and midterm election outcomes:

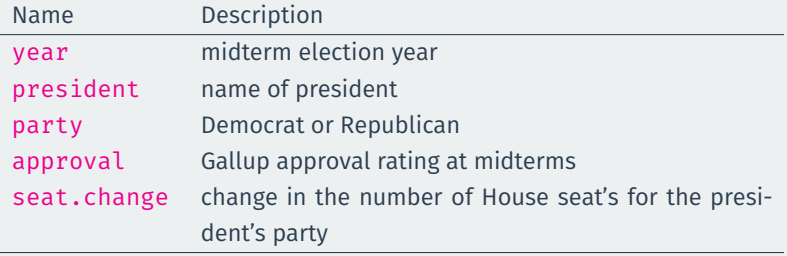

midterms <- read.csv("data/midterms.csv") head(midterms)

#### midterms <- read.csv("data/midterms.csv") head(midterms)

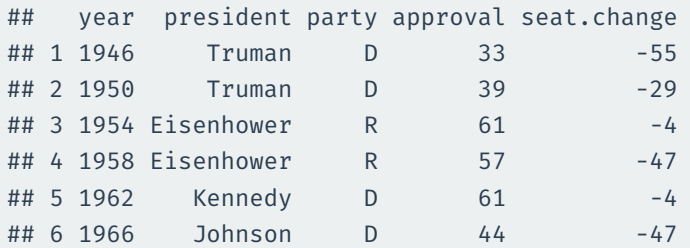
### **Scatterplot**

plot(midterms\$approval, midterms\$seat.change, xlim = c(20, 80), ylim = c(-70, 20), pch = 19, xlab = "Presidential Approval", ylab = "Change in President's Pary House Seats")

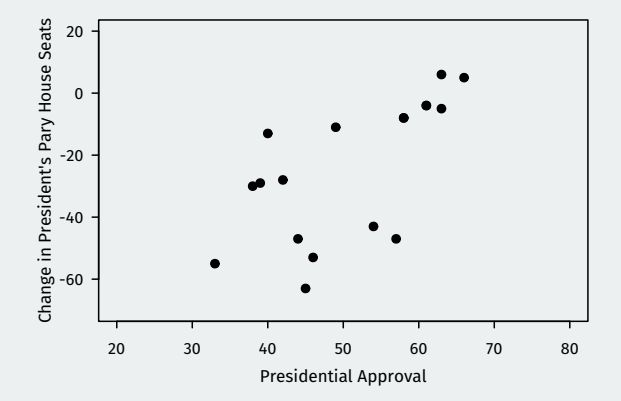

• Run the regression with seat.change as dependent variable and approval as independent variable:

Run the regression with seat.change as dependent variable and approval as independent variable:

appseats  $\leq$  - lm(seat.change  $\sim$  approval, data = midterms) appseats

• Run the regression with seat.change as dependent variable and approval as independent variable:

appseats  $\leq$  - lm(seat.change  $\sim$  approval, data = midterms) appseats

#### ##

## Call: ##  $lm(formula = seat.change ~approxaproval, data = midterms)$ ## ## Coefficients: ## (Intercept) approval ## -96.84 1.42

• Run the regression with seat.change as dependent variable and approval as independent variable:

appseats  $\leq$  - lm(seat.change  $\sim$  approval, data = midterms) appseats

#### ##

- ## Call: ##  $lm(formula = seat.change ~approxaproval, data = midterms)$ ## ## Coefficients: ## (Intercept) approval ## -96.84 1.42
	- Intercept: predicted seat change when presidential approval is 0.

• Run the regression with seat.change as dependent variable and approval as independent variable:

appseats  $\leq$  - lm(seat.change  $\sim$  approval, data = midterms) appseats

#### ##

- ## Call:
- ##  $lm(formula = seat.change ~approxaproval, data = midterms)$

```
##
```
- ## Coefficients:
- ## (Intercept) approval
- ## -96.84 1.42
	- Intercept: predicted seat change when presidential approval is 0.
	- Slope: a one-percentage point increase in approval  $\approx$  1.42 increase in House seats

### **Scatterplot**

plot(midterms\$approval, midterms\$seat.change, xlim = c(20, 80), ylim = c(-70, 20), pch = 19, xlab = "Presidential Approval", ylab = "Change in President's Pary House Seats")

abline(appseats) ## appseats is call to lm() from above

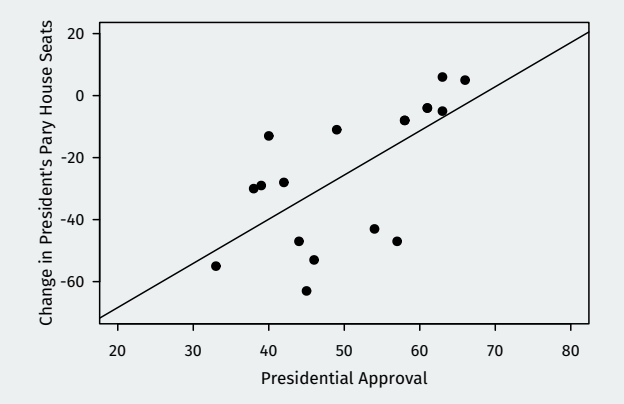

• Can we get a prediction for Republicans in 2018?

### Can we get a prediction for Republicans in 2018?

tail(midterms)

### Can we get a prediction for Republicans in 2018?

### tail(midterms)

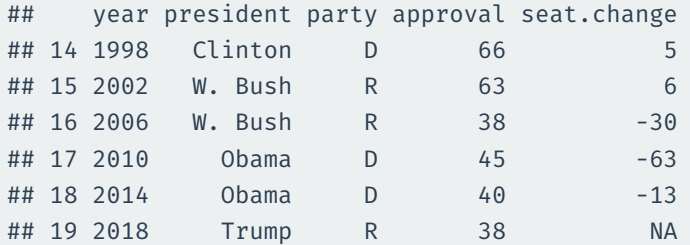

• We can use the coef() function to access the estimated slope and intercept:

• We can use the coef() function to access the estimated slope and intercept:

coef(appseats)

• We can use the coef() function to access the estimated slope and intercept:

### coef(appseats)

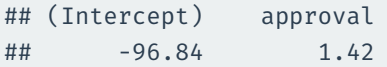

• We can use the coef () function to access the estimated slope and intercept:

coef(appseats)

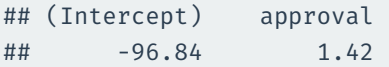

• Select the estimates and save them:

a.hat  $\leq$  coef(appseats)[1] ## estimated intercept b.hat <- coef(appseats)[2] ## estimated slope

• We can use the coef () function to access the estimated slope and intercept:

coef(appseats)

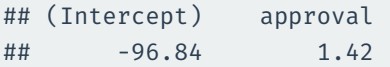

• Select the estimates and save them:

a.hat  $\leq$  coef(appseats)[1] ## estimated intercept b.hat <- coef(appseats)[2] ## estimated slope

• Use these to create prediction,  $\hat{Y} = \hat{\alpha} + \hat{\beta} \cdot x$ :

• We can use the coef () function to access the estimated slope and intercept:

coef(appseats)

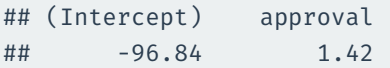

• Select the estimates and save them:

a.hat <- coef(appseats)[1] ## estimated intercept b.hat <- coef(appseats)[2] ## estimated slope

• Use these to create prediction,  $\hat{Y} = \hat{\alpha} + \hat{\beta} \cdot x$ :

pred2018 <- a.hat + b.hat \* 38 pred2018

• We can use the coef() function to access the estimated slope and intercept:

coef(appseats)

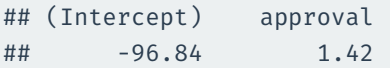

• Select the estimates and save them:

a.hat <- coef(appseats)[1] ## estimated intercept b.hat <- coef(appseats)[2] ## estimated slope

• Use these to create prediction,  $\hat{Y} = \hat{\alpha} + \hat{\beta} \cdot x$ :

pred2018 <- a.hat + b.hat \* 38 pred2018

## (Intercept)  $\#$   $\#$   $-42.7$ 

### **Scatterplot**

plot(midterms\$approval, midterms\$seat.change, xlim = c(20, 80), ylim = c(-70, 20), pch = 19, xlab = "Presidential Approval", ylab = "Change in President's Pary House Seats") abline(appseats) ## appseats is call to lm() from above points( $x = 38$ ,  $y = pred2018$ , col = "indianred", pch = 19) abline(h =  $-23$ , col = "grey") ## flips the House

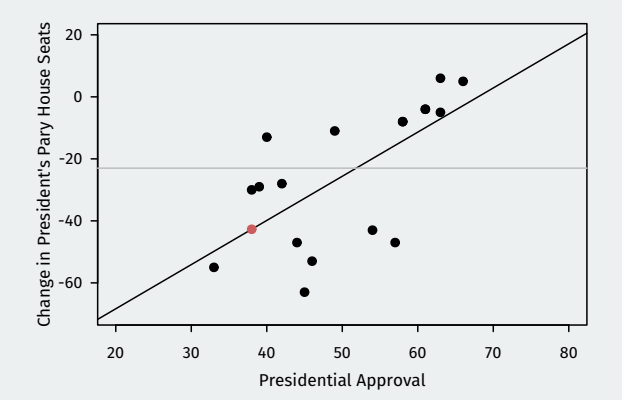

regR <-  $lm(seat.change ~ approual, data = midterms, subset = party == "R")$ coef(regR)

regR <-  $lm(seat.change ~ approual, data = midterms, subset = party == "R")$ coef(regR)

## (Intercept) approval ## -81.58 1.15

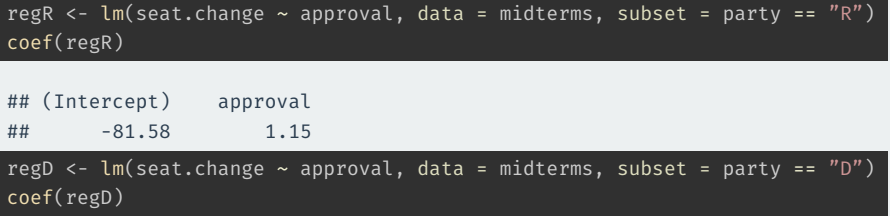

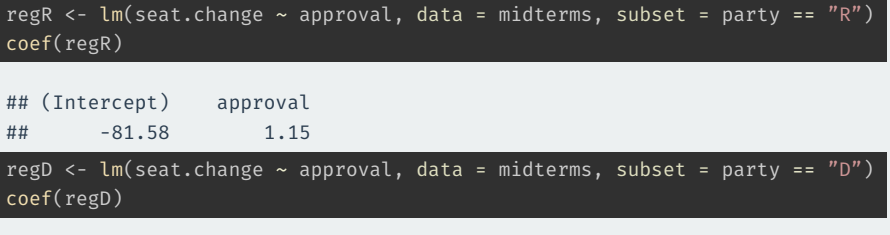

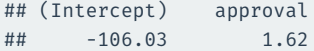

### **Scatterplot**

plot(midterms\$approval, midterms\$seat.change, xlim = c(20, 80), ylim = c(-70, 20), pch = 19, xlab = "Presidential Approval", ylab = "Change in President's Pary House Seats")

abline(regR, col = "indianred")  $abline(regD, col = "dodgerblue")$ 

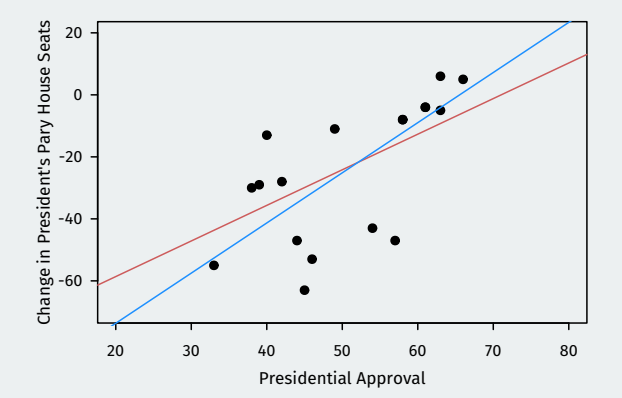

• Mid-semester evaluation: please respond!

- Mid-semester evaluation: please respond!
- DataCamp assignment 4: due this Thursday.
- Mid-semester evaluation: please respond!
- DataCamp assignment 4: due this Thursday.
- Homework 3: Out today, due next Thursday.
- Mid-semester evaluation: please respond!
- DataCamp assignment 4: due this Thursday.
- Homework 3: Out today, due next Thursday.
- Start thinking about groups for final project.